# Logbook Overview

Last Modified on 04/25/2019 12:14 am MDT

Create custom Logbook topics which can be applied to departments and locations, for single or multiple day-parts. Create custom Tags for filtered searches, i.e. outstanding maintenance items or incidents.

Tag employees for positive or negative comments, which are stored in Employee File.

Specify permissions for Logbook entry, viewing, and daily email.

## 49th & Madison Group

## Apr 21, 2019 Brooks Logbook

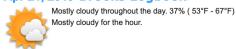

|           | Net Sales | Trans Count | Cover Count | Avg Check | Hourly \$ | Hourly Lbr % |
|-----------|-----------|-------------|-------------|-----------|-----------|--------------|
| Actual    | \$3,273   | 16          | 44          | \$207     | \$440     | 13.4%        |
| Scheduled | \$2,416   |             |             |           | \$630     | 26.1%        |
| Last Week | \$5,319   | 23          | 61          | \$237     | \$627     | 11.8%        |

Events 6pm - 8pm - Jacobsen Private Dining event - 35 ppl

#### PΜ

#### **Overall Shift**

Juliette Matthews @FOH on Apr 24 11:47pm

The evening ran smooth. Servers worked as a team tonight.

#### Food Quality / Item Comments / Wait Times

Juliette Matthews @FOH on Apr 24 11:47pm

The cod special was amazing. Servers were enthused, and guest feedback was great. The private dining event caused a delay to regular guests between 7:30 and 8, but nothing escalated to the point where guests were disappointed.

# Facility

Juliette Matthews @FOH on Apr 24 11:49pm

The gelato case lost temperature in the evening again. RR was called and will repair in the AM.

# New Systems Ideas. What is working? What is not working for flow.

Juliette Matthews @FOH on Apr 24 11:50pm

Caitlin reorganized chilled wine storage for service. New order is outlined on fridge.